## SAP ABAP table TCC20 {ECM: digital signature network - change master}

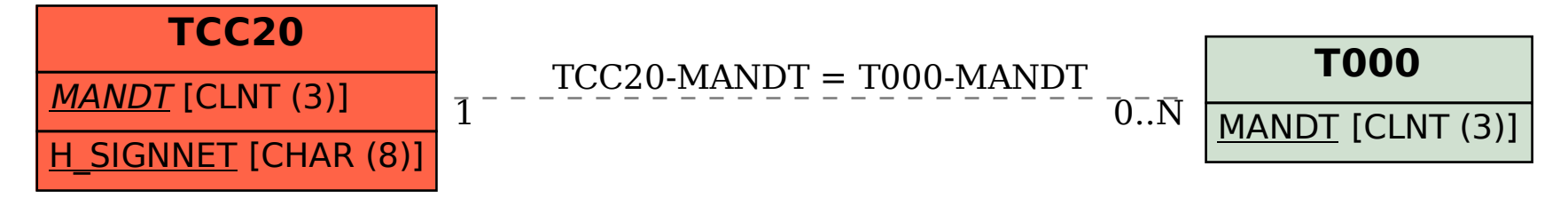